# Avis de naissance

### Assurance sans réserve

Si vous assurez votre enfant auprès de CONCORDIA avant sa naissance, nous procédons à son affiliation sans examen de l'état de santé non seulement dans l'assurance obligatoire des soins (AOS, l'assurance de base), mais aussi dans les assurances complémentaires DIVERSA ou DIVERSA<sup>care</sup>, NATURA, Assurance-hospitalisation COMMUNE, ACCIDENTA et Assurance pour soins dentaires.

## Procédure simplifiée d'examen de l'état de santé pour DIMA

Une procédure simplifiée d'examen de l'état de santé s'applique pour assurance de capital risque DIMA à l'annonce de la naissance.

### Agence CONCORDIA responsable

Voici les données complémentaires à celles déjà indiquées dans la proposition d'assurance pour l'enfant à naître:

## Informations sur l'un des parents

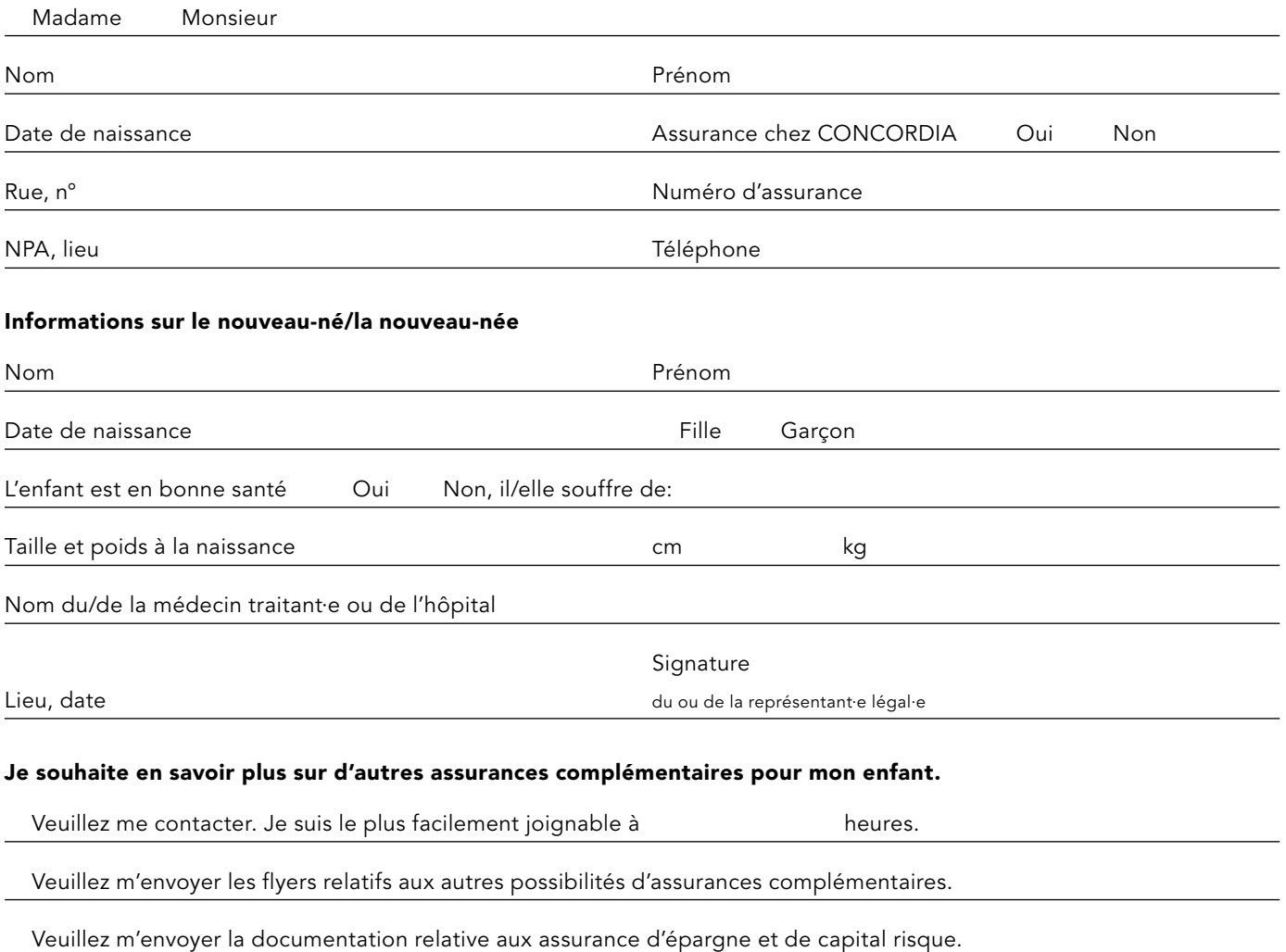

Prière de retourner le formulaire dûment rempli à votre agence CONCORDIA.

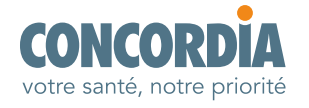